#### Lecture 4

#### Process management in Linux

- What are the main Linux system calls for managing processes ?
- Are there many new states of a Linux process ?
- What is the course of a process creation in Linux ?
- Linux addresses processes and threads as *tasks.*
- There are nearly 300 system calls, many related to process management:
	- *fork(),* corresponds to the original UNIX call;
	- *vfork()* is a variation that eliminates the copy of the parent memory space in the case where fork() is quickly followed by an exec() call. The child uses the parent memory space until invoking exec(). The parent is suspended this time.
	- *clone()* allows to specify which of the parent's resources are to be shared with the child and which are to be copied;
	- *\_exit()* is for process termination. Applications that are ready to finish generally either return from the main() function or call exit(). Exit() performs some application-level cleanup of open files and then issues the  $e^i$  exit() call. The kernel then frees the process's resources and makes an exit status available to the parent process.
	- *kill()* is the means by which a process sends a signal for some signals, the default behaviour is to terminate the process, for most there is a signal handler that is invoked when a signal is received.
	- *wait4()* and *waitpid()* allow a parent process to inquire as to the state of a child. Their purpose is to notify the parent when the child has exited and to deliver its exit status to the parent.
	- *execve()* allows a process to specify a program to begin running in place of the current one.
	- *nice()* gives the process the ability to adjust its priority level higher values represent lower priorities.

21/01/2011

#### Calls to the scheduler

- *sched\_setscheduler()* allows a process with enough privileges to change the policy and priority level the scheduler uses for the specified process.
- *sched\_getscheduler()* allows the process to query which scheduling policy is currently in use.
- *sched\_yield()* allows a process to give up the remainder of its current time slice.

#### Process state

- TASK\_RUNNING refers to both running and ready;
- TASK\_INTERRUPTIBLE represents a blocked state of a process that can be awaken by signals sent by other processes issuing kill();
- TASK\_UNINTERRUPTIBLE represents a blocked state from where processes do not come out in response to signals.
- TASK\_STOPPED is a state of a process that received the signal SIGSTOP, from which is comes out when it received SIGCONT. These signals implement job control in several of the user interface shells.
- TASK\_TRACED is used as part of the tracing facility where a process can control the execution of another process. It is used for the implementation of debuggers.
- EXIT ZOMBIE
- EXIT\_DEAD is used when a process terminates and its parent is not notified. The process can be removed from the system immediately.

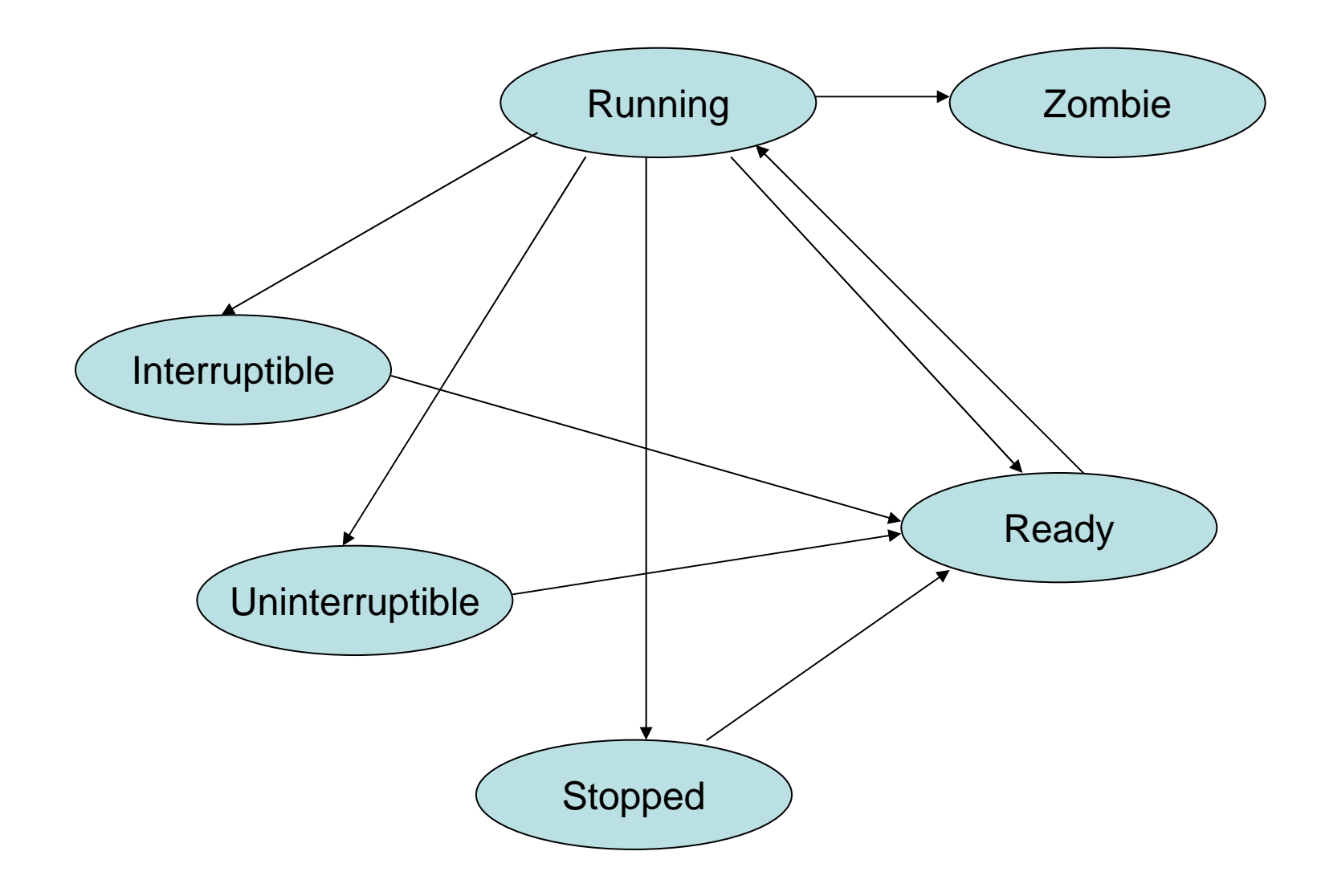

#### Process creation

- Processes in Linux can be created by either *fork(),* or *vfork(),* or *clone().* All three call *do\_fork().* This function has three responsibilities:
	- *do\_fork()* calls *copy\_process()* for creating the child; it uses the *clone\_flags* parameter to determine which of parent's resources are copied and which are shared.
	- sets up the suspension of the parent process if it's about vfork().
	- sets up the initial state of the child; it can be either in a Ready or Stopped state.
- Handling the system call
	- The clone\_flags long integer parameter is treated as a set of one-bit flags that control the copy vs share. In most cases, stack\_start is the calling process SP. The regs parameter points to a structure containing the machine registers saved on entry to the system call.

```
long do_fork(unsigned long clone_flags, unsigned long stack_start, struct 
  pt_regs *regs, unsigned long stack_size,…)
{
  struct task_struct *p;
```

```
int trace = 0;
```
#### Assigning the process ID

- alloc\_pid() maintains a global variable called last\_pid, which is the most recently assigned pid.
- When called, it tries last\_pid+1. Because pid can be reused, it must be checked if the tentative pid is in use. To make the check quickly, alloc\_pid() maintains a bitmap of all possible pids. If the pid is in use, the search will start from there for the next unused one.
- If the pid allocation fails, -EAGAIN is returned to indicate the failure; however allocation can be tried later, as process termination returns valid pid.
- If one unused value was found, it will be returned and assigned to pid.

```
struct pid *pid = alloc\_pid();
int nr;
if (\neg pid)return –EAGAIN;
nr = pid \rightarrow nr;if (unlikely(current\rightarrowptrace)) {
    trace = fork_traceflag(clone_flags);
    if (trace)
           clone_flags |= CLONE_PTRACE;
}
```
Unlikely() as likely() are macros that indicate to the compiler the expectation of an if condition to evaluate to true or to false.

21/01/2011

### Creating the child process

- Now, copy process() can be called to do most of the work for creating the child process.
- The key passed arguments are: clone\_flags, stack\_start, regs and pid.
- At this point, only the parent returns in the code.
- The child is set up to go directly to the code that returns from the process creation call.

p = copy\_process(clone\_flags, stack\_start, regs, stack\_size,..,nr);

### Setting up parent behaviour

• If vfork() was called, the parent must block until the newly created child issues an \_exit() or an execve() call. Setting the value of  $p \rightarrow$ vfork\_done sets up the mechanism used to notify the parent that it may continue.

# Starting the child process

- The child inherits the parent's Ready state. By calling wake\_up\_new\_task(), the child is inserted into the appropriate ready queue.
- However, it is possible to create a process that starts in the Stopped state, state that can be changed to TASK\_STOPPED.

```
if (¬(clone_flags & CLONE_STOPPED))
  wake_up_new_task(p, clone_flags);
else
```

```
p \rightarrowstate = TASK_STOPPED;
```

```
if (unlikely(trace)) {
```

```
current\rightarrowptrace_message = nr;
ptrace_notify((trace <<8)|SIGTRAP);
```
}

# Determining parent behaviour

• In the case of vfork(), the parent is blocked until the child issues the necessary system call. The call wait for completion() sets the state of the parent to TASK UNINTERRUPTIBLE in order to block it. When the vfork structure is modified , indicating that the child finished using the parent's memory space, the parent is moved from Blocked to Ready.

if (clone\_flags & CLONE\_VFORK) { wait\_for\_completion(&vfork); if (unlikely(current->ptrace&PT\_TRACE+VFORK\_DONE))

ptrace\_notify((PTRACE\_EVENT\_VFORK\_DONE<<8)| SIGTRAP); }

# Creating the process

- copy\_process(), along with the functions it calls, does the real work of creating the new process.
- The call to dup\_task\_struct() allocates a new task structure and copies the parent's structure into it. It also sets up the pointers between the process stack and the new task structure. At this point, we have a new process table entry for the child process with an initial set of values. Many of the members of this structure are changed later in this function.
- After initializing some values, locks and timers, there are lines of code that handle the copying or sharing of the parent's resources – memory, files.
- The last one, copy\_thread() handles the difference in the way the child returns.
- sched fork() splits the remainder of the parent's time slice evenly between the parent and the child. We don't want other processes starved by one that continuously creates children.
- Both CLONE\_PARENT and CLONE\_THREAD flags imply that the new process is a sibling of the caller. Otherwise, it is a child of the caller.
- The call to fork\_out(): if errors were encountered during the process, the error will be returned. Otherwise, the pointer to the process table entry will be returned.

21/01/2011

### Assignment

- Learn about Linux process table and write a brief report (1-2) pages about it, including explanations about its content.
- Due: 4<sup>th</sup> February 2011, 5 pm
- Format: pdf file submitted at the end of CS 2506 lecture, or by email – subject: cs2506 assignment.